# **ГАОУ ВО «Дагестанский государственный университет народного хозяйства»**

*Утверждена решением Ученого совета ДГУНХ, протокол № 13 от 29 мая 2021 г*

## **Кафедра «Информационные технологии и информационная безопасность»**

# **РАБОЧАЯ ПРОГРАММА ДИСЦИПЛИНЫ «ЭЛЕКТРОННАЯ КОММЕРЦИЯ»**

### **Направление подготовки 38.03.05 Бизнес-информатика,**

### **профиль «Менеджмент информационных технологий и**

### **электронный бизнес»**

### **Уровень высшего образования - бакалавриат**

**Формы обучения – очная, очно-заочная, заочная**

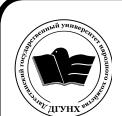

ЭЛЕКТРОННОЙ ПОДПИСЬЮ

**MAXALLARA**<br> **MAXALLARA**<br> *MAXALLARA*<br> *DOCERTROFINICS ANNERS ANNERS ANNERS 20000000072C4B*<br> *DRAFAJR*<br> *DOCERTROFINICS ANNERS ANNERS ANNERS ANNERS ANNERS ANNERS ANNERS AND A POSSED AREA DRAFALLAR*<br> *MAXALLA - 2021* Сертификат: 01D74C9001F08320000000072C4B0002 Владелец: Бучаев Ахмед Гамидович Действителен: с 19.05.2021 до 19.05.2022

#### **УДК681.3 (075.5)**

#### **ББК32.973.23 Д37**

**Составитель –** Эминова Нигара Эминовна, кандидат экономических наук, доцент кафедры «Информационные технологии и информационная безопасность» ДГУНХ.

**Внутренний рецензент –** Савзиханова Сабина Эминовна, доктор экономических наук, профессор кафедры «Информационные технологии и информационная безопасность» ДГУНХ.

**Внешний рецензент** Кутаев Шихрагим Кутаевич, доктор экономических наук, Врио Директора института социально-экономических исследований Дагестанского научного центра Российской Академии Наук.

**Представитель работодателя** - Ботвин Тимур Анатольевич, руководитель международных запусков Яндекс.Маркет ООО «Яндекс.Маркет».

*Рабочая программа дисциплины «Электронная коммерция» разработана в соответствии с требованиями федерального государственного образовательногостандарта высшего образования по направлению подготовки38.03.05 Бизнесинформатика, утвержденного приказом Министерства образования и науки Российской Федерации от 29 июля 2020 г., № 838, в соответствии с приказом Министерства образования и науки Российской Федерации от 5.04.2017 г. № 301 «Об утверждении Порядка организации и осуществления образовательной деятельности по образовательным программам высшего образования – программам бакалавриата, программам специалитета, программам магистратуры».* 

Рабочая программа дисциплины «Электронная коммерция» размещена на официальном сайте www.dgunh.ru

Эминова Н.Э. Рабочая программа дисциплины «Электронная коммерция» для направления подготовки 38.03.05 Бизнес-информатика, профиль «Менеджмент информационных технологий и электронный бизнес». – Махачкала: ДГУНХ, 2021 г., 16 с.

Рекомендована к утверждению Учебно-методическим советом ДГУНХ 28 мая 2021 г.

Рекомендована к утверждению руководителем основной профессиональной образовательной программы высшего образования – программы бакалавриата по направлению подготовки 38.03.05 Бизнес-информатика, профиль «Менеджмент информационных технологий и электронный бизнес», к.пед.н., Гасановой З.А.

Одобрена на заседании кафедры «Информационные технологии и информационная безопасность» 24 мая 2021 г., протокол № 10.

### **Содержание**

- Раздел 1. Перечень планируемых результатов обучения по дисциплине 4
- Раздел 2. Место дисциплины в структуре образовательной программы 5
- Раздел 3. Объем дисциплины в зачетных единицах с указанием количества академических часов, выделенных на контактную работу обучающихся с преподавателем (по видам учебных занятий), на самостоятельную работу обучающихся и форму(ы) промежуточной аттестации 6
- Раздел 4. Содержание дисциплины, структурированное по темам с указанием отведенного на них количества академических часов и видов учебных занятий. 7
- Раздел 5. Перечень основной и дополнительной учебной литературы, необходимой для освоения дисциплины 12
- Раздел 6. Перечень ресурсов информационнотелекоммуникационной сети "Интернет", необходимых для освоения дисциплины 13
- Раздел 7. Перечень лицензионного программного обеспечения, информационных справочных систем и профессиональных баз данных 14
- Раздел 8. Описание материально-технической базы, необходимой для осуществления образовательного процесса по дисциплине 14
- Раздел 9. Образовательные технологии 15

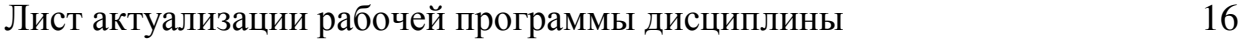

### Раздел 1. Перечень планируемых результатов обучения по дисциплине

Целью дисциплины является формирование компетенций в области создания новых бизнес-проектов на основе инноваций в сфере ИКТ, электронной коммерции, включающими технологии совершения коммерческих операций и управления производственными процессами с применением электронных средств обмена данными, а также методами продвижения инновационных программноинформационных продуктов и услуг.

Задачи дисциплины:

 $\equiv$ изучение понятий и категорий в сфере электронной коммерции;

анализ развития электронной коммерции в мировом сообществе и в  $\equiv$ России

ознакомление с инструментарием электронной коммерции  $\mathbf{r}$ 

освоение технологий совершения коммерческих операций с примене- $\overline{a}$ нием электронных средств обмена данными

- ознакомление с типологией систем электронной коммерции  $\equiv$
- изучение основных стандартов в электронной коммерции  $\mathbb{Z}^{\mathbb{Z}}$

приобретение знаний и умений, по оценке эффективности электронной коммерции.

### 1.1. Компетенции выпускников, формируемые в результате освоения дисциплины «Электронная коммерция» как часть планируемых результатов освоения образовательной программы

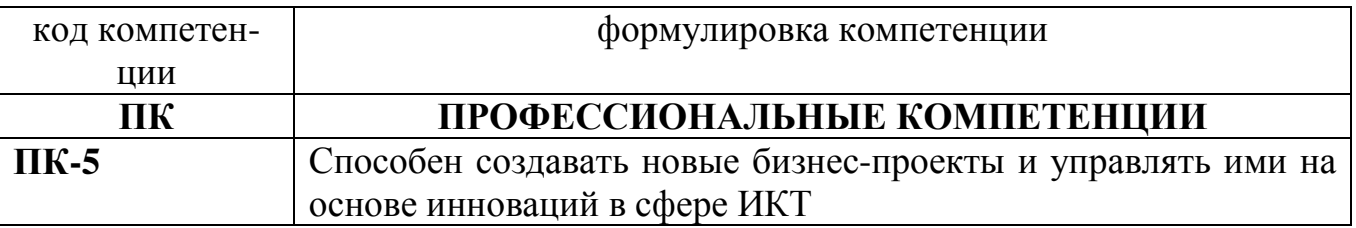

#### 1.2. Планируемые результаты обучения по лисциплине

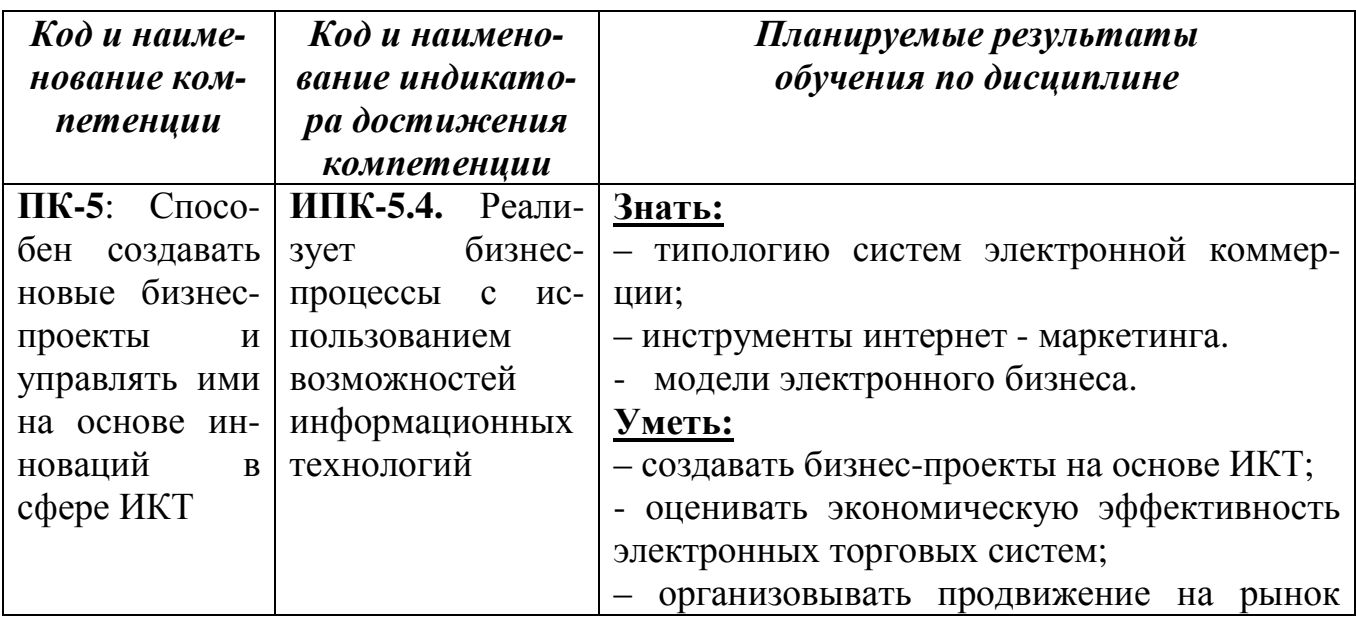

|  | инновационных                                                                | программно- |
|--|------------------------------------------------------------------------------|-------------|
|  | информационных продуктов и услуг.                                            |             |
|  | <u>Владеть:</u>                                                              |             |
|  | - методами продвижения на рынке иннова-<br>ционных программно-информационных |             |
|  |                                                                              |             |
|  | продуктов и услуг;                                                           |             |
|  | – средствами проектирования электронных                                      |             |
|  | предприятий;                                                                 |             |
|  | - методами продвижения на рынке иннова-                                      |             |
|  | программно-информационных<br>ЦИОННЫХ                                         |             |
|  | продуктов и услуг;                                                           |             |
|  | - методами разработки бизнес-проектов                                        |             |

1.3. Перечень компетенций с указанием этапов их формирования в процессе освоения дисциплины

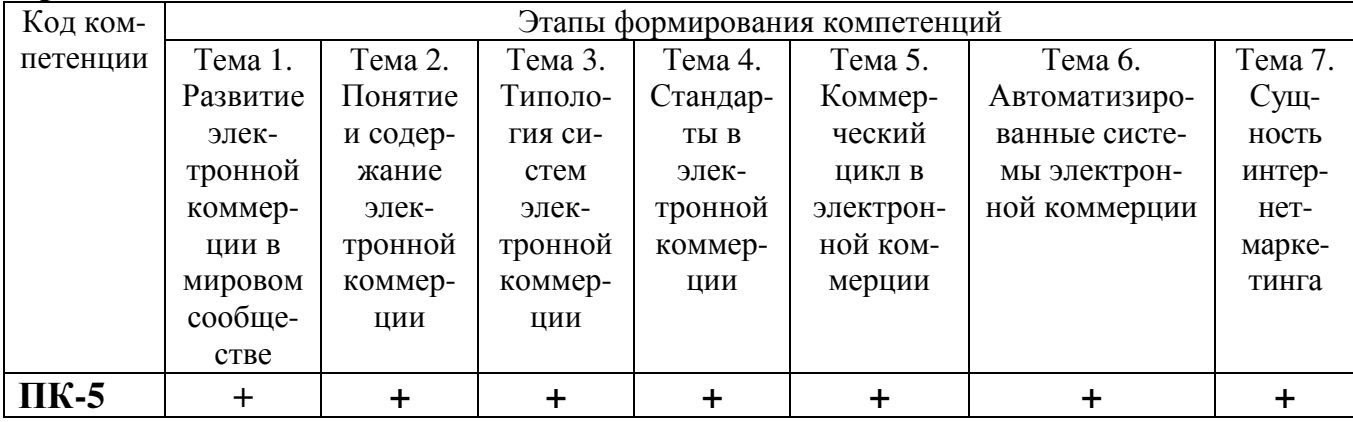

#### Раздел 2. Место дисциплины в структуре образовательной программы

Дисциплина Б1.В.ДВ.02.01 «Электронная коммерция» является дисциплиной по выбору обучающегося Блока 1. Дисциплины Учебного плана по направлению подготовки 38.03.05 Бизнес-информатика, профиль «Менеджмент информационных технологий и электронный бизнес».

Для изучения данной дисциплины необходимы знания, умения и навыки по дисциплинам «Интернет-реклама», «Электронный бизнес», «Макроэкономика», «Рынки ИКТ и организация продаж», «Цифровая экономика», «Создание и продвижение ИТ-продукта», «Маркетинг».

Освоение данной дисциплины необходимо обучающемуся для прохождения практик и написания выпускной квалификационной работы.

#### **Раздел 3. Объем дисциплины в зачетных единицах с указанием количества академических часов, выделенных на контактную работу обучающихся с преподавателем (по видам учебных занятий) и на самостоятельную работу обучающихся и форму (ы) промежуточной аттестации**

Объем дисциплины в зачетных единицах составляет 3 зачетные единицы. Очная форма обучения

Количество академических часов, выделенных на контактную работу обучающихся с преподавателем (по видам учебных занятий), составляет 36 часов, в том числе:

- на занятия лекционного типа –12ч.

-на занятия семинарского типа – 24 ч.

Количество академических часов, выделенных на самостоятельную работу обучающихся –36 ч.

Форма промежуточной аттестации: Экзамен – 36 часов

#### Очно-заочная форма обучения

Количество академических часов, выделенных на контактную работу обучающихся с преподавателем (по видам учебных занятий), составляет 27 часов, в том числе:

- на занятия лекционного типа – 9ч.

- на занятия практического типа – 18 ч.

Количество академических часов, выделенных на самостоятельную работу обучающихся – 45 ч.

Форма промежуточной аттестации: экзамен – 36 ч

#### Заочная форма обучения

Количество академических часов, выделенных на контактную работу обучающихся с преподавателем (по видам учебных занятий), составляет 6 часов, в том числе:

- на занятия лекционного типа - 2 ч.

- на занятия семинарского типа – 4 ч.

Количество академических часов, выделенных на самостоятельную работу обучающихся – 98 ч.

Форма промежуточной аттестации:

Экзамен – 4 часа

Отдельные учебные занятий по дисциплине реализуются в форме практической подготовки.

Раздел 4. Содержание дисциплины, структурированное по темам с указанием отведенного на них количества<br>академических часов и видов учебных занятий.

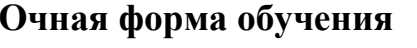

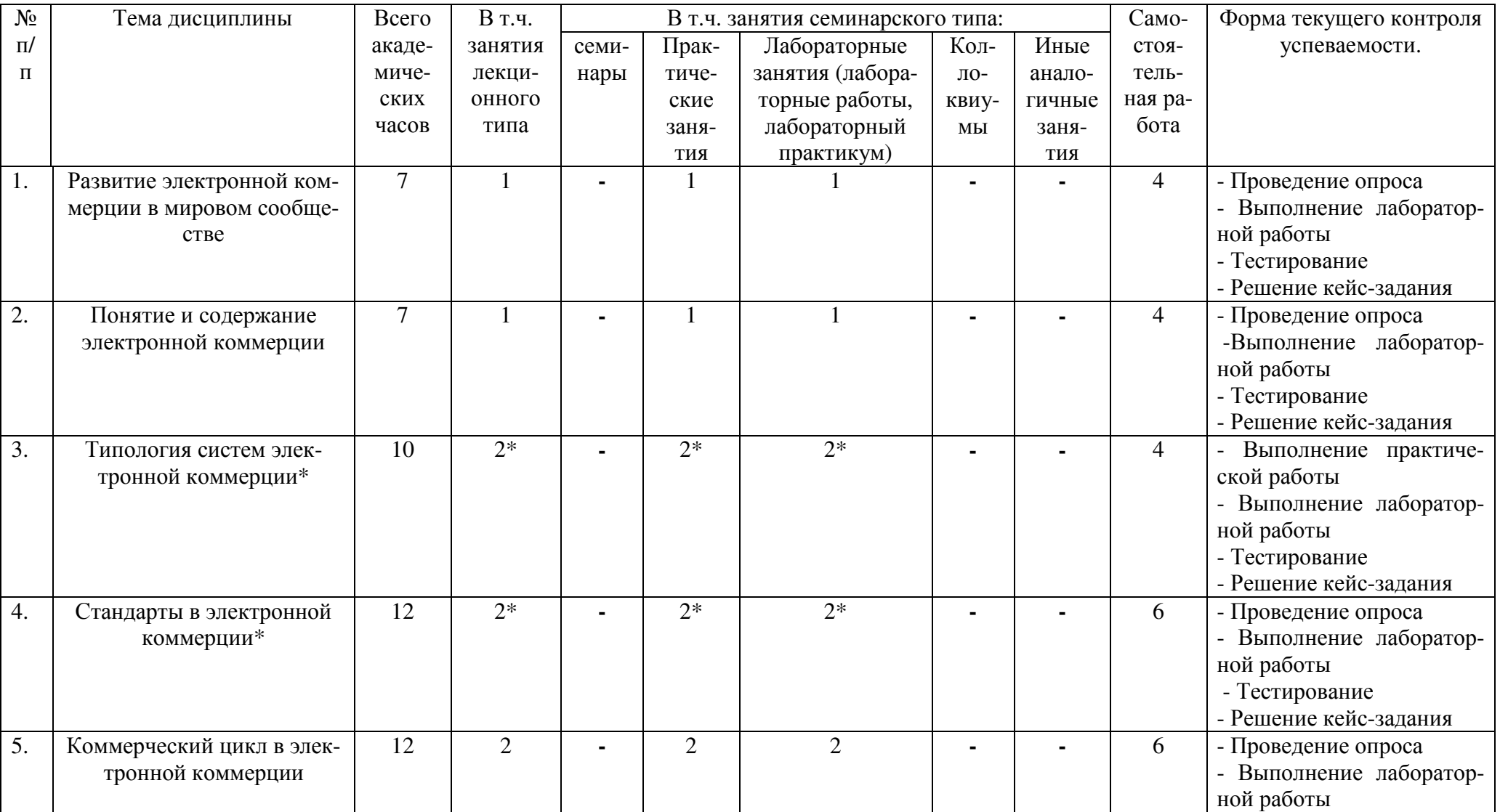

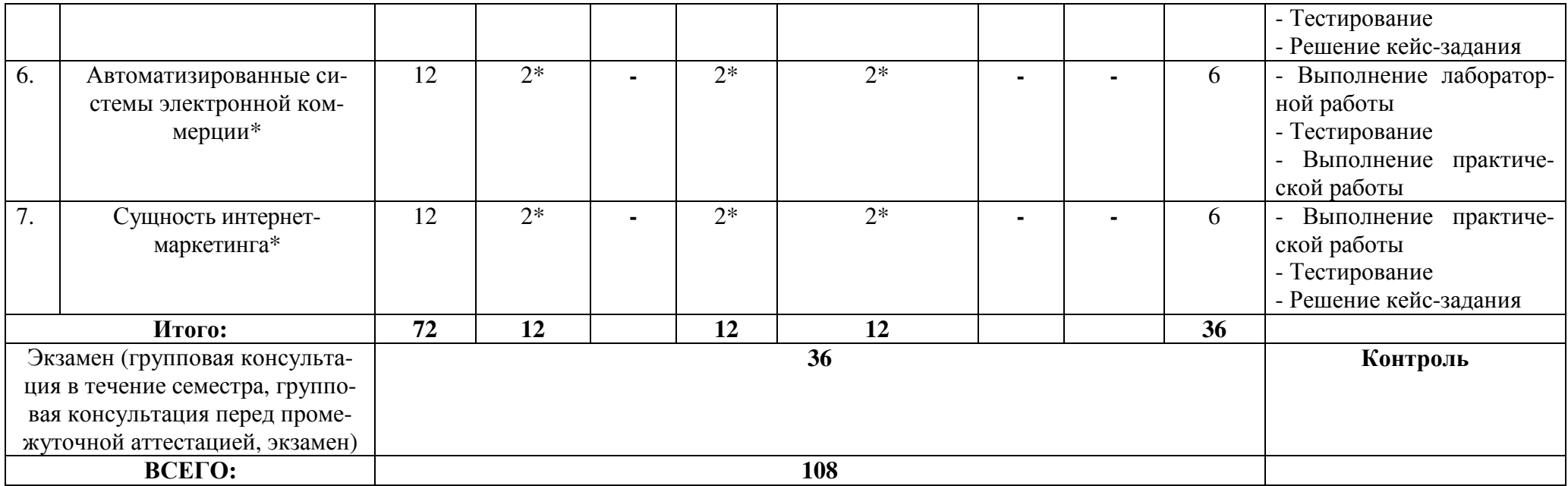

### Очно-заочная форма обучения

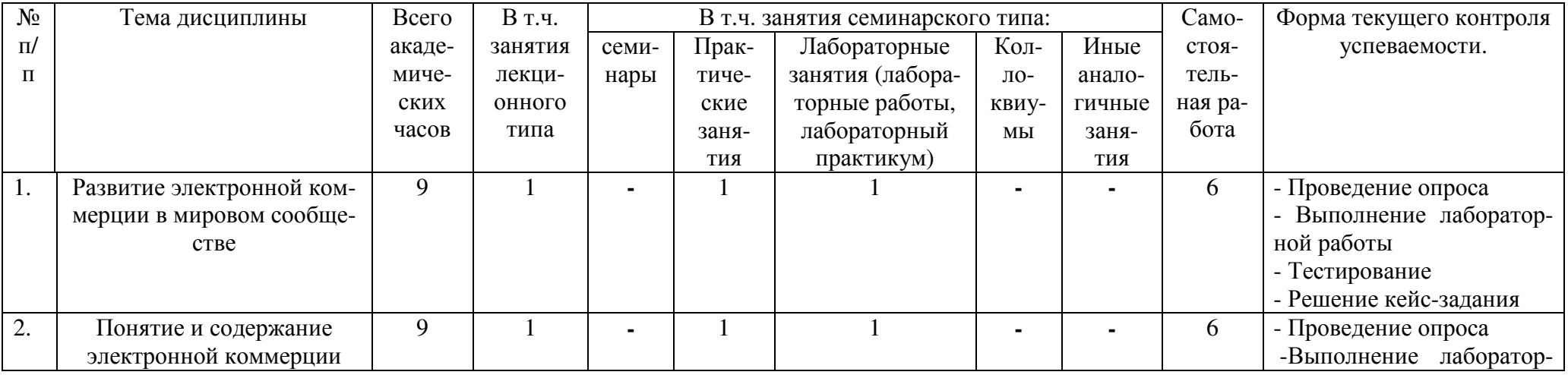

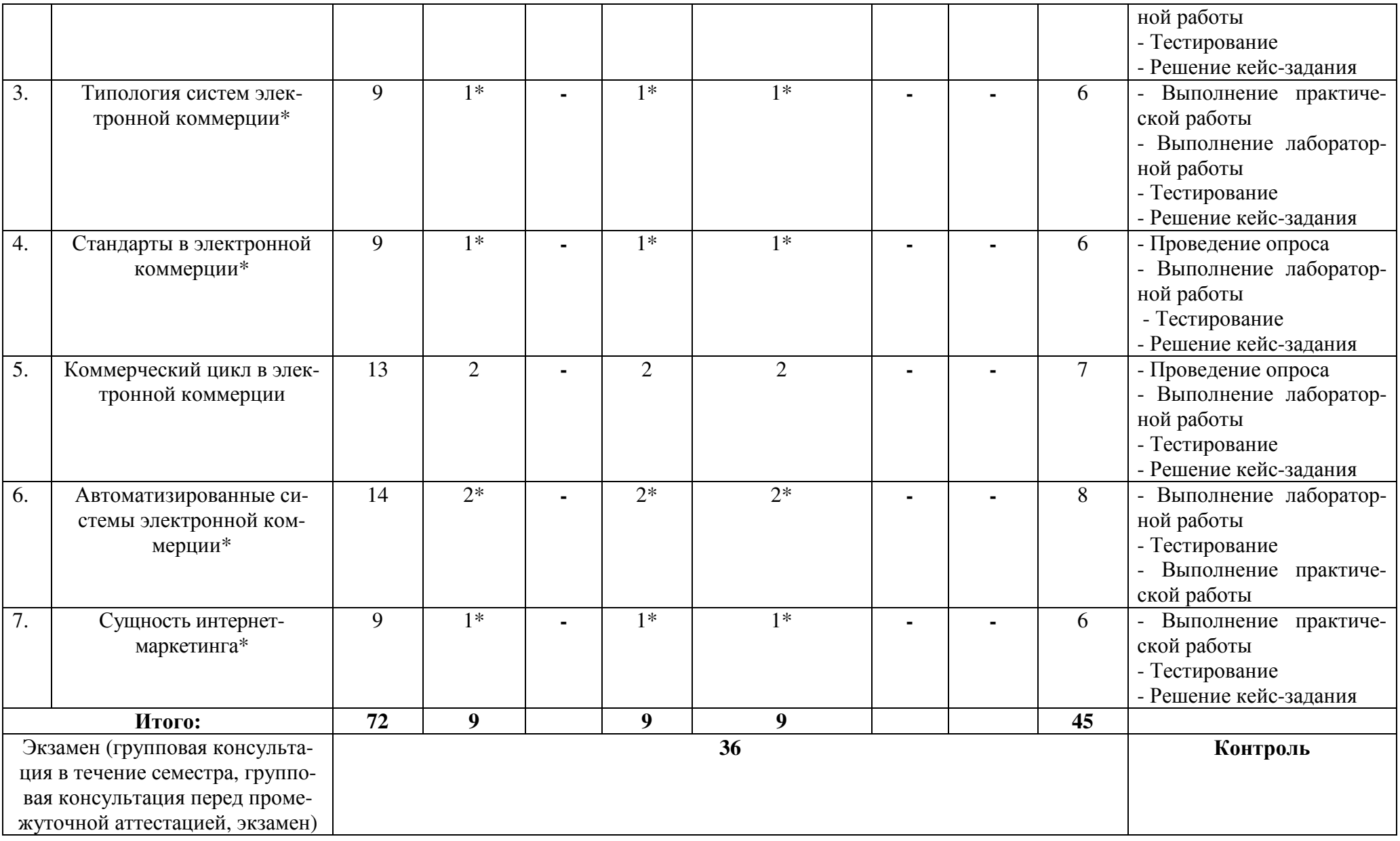

BCETO:

**108** 

### Заочная форма обучения

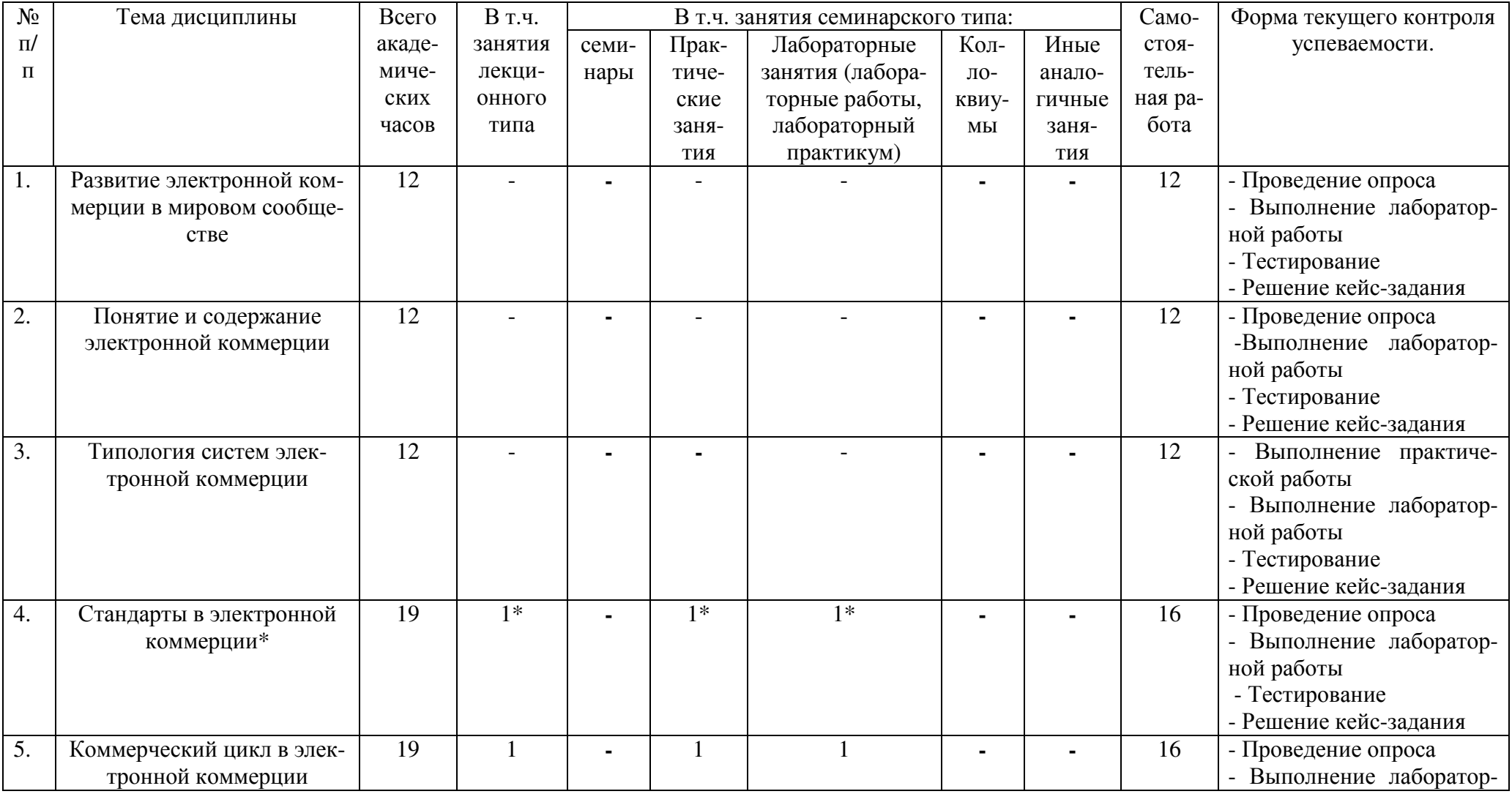

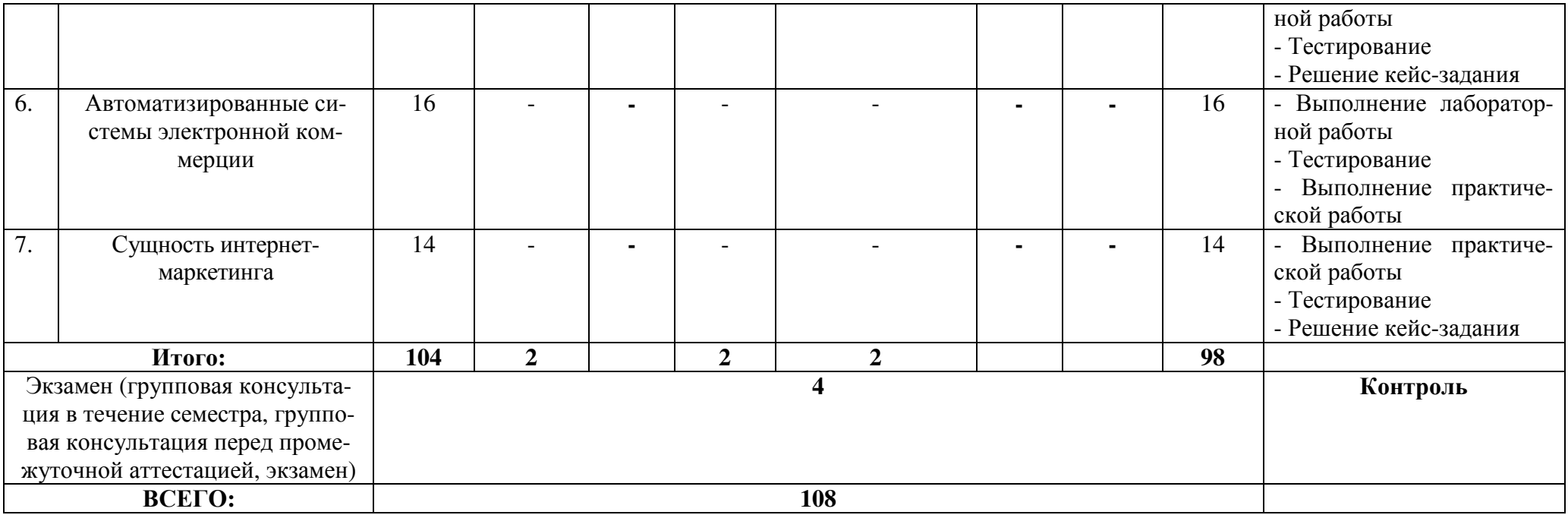

\*Реализуется <sup>в</sup> форме практическо<sup>й</sup> подготовки

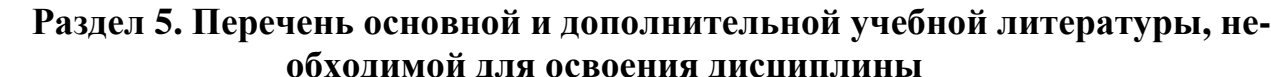

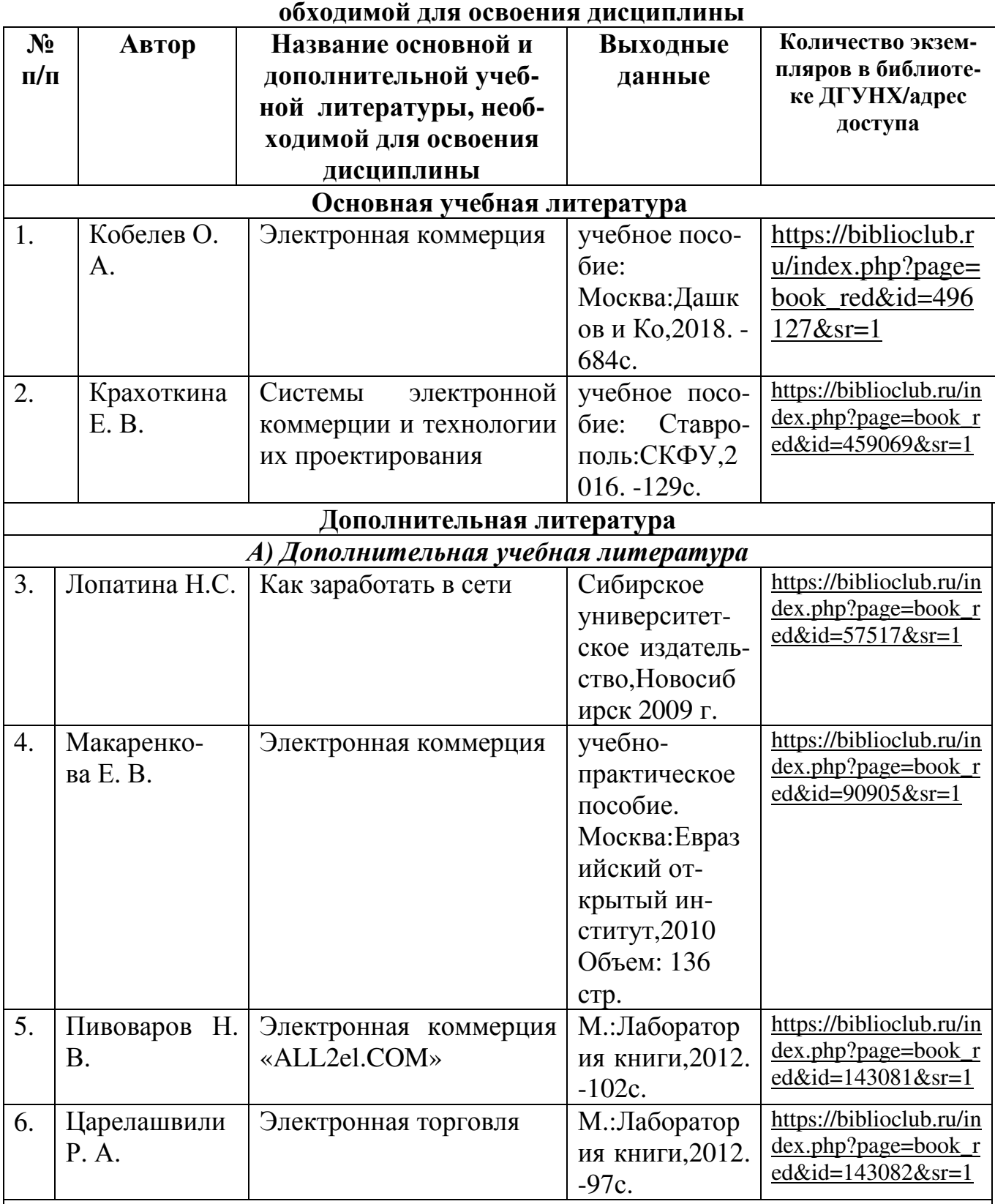

*Б) Официальные издания: сборники законодательных актов, нормативноправовых документов и кодексов РФ (отдельно изданные, продолжающиеся и периодические*)

1. ГОСТ Р ИСО 11442-2014. Техническая документация на продукцию. Управление документацией. 2015 г.

www.standartgost.ru

2. ГОСТ Р ИСО/МЭК 15026-2002. Информационная технология. Уровни целостности систем и программных средств. 2002 г. www.standartgost.ru

3. ГОСТ Р 50922-2006. Защита информации. Основные термины и определения. 2008 г. www.standartgost.ru

4. ГОСТ Р ИСО/МЭК 17799-2005. Информационная технология. Практические правила управления информационной безопасностью. www.standartgost.ru

5. ГОСТ Р ИСО 11442-2014. Техническая документация на продукцию. Управление документацией. 2015 г.

www.standartgost.ru

*В) Периодические издания*

1. Открытые системы

**2.** Междисциплинарный научно-практический журнал «Бизнес-информатика»

3. Научный журнал «Информатика и ее применение»

4. Рецензируемый научный журнал «Информатика и система управления»

5. Рецензируемый научный журнал «Прикладная информатика»

6.Журнал для пользователей персональных компьютеров «Мир ПК»

### **Раздел 6. Перечень ресурсов информационно-телекоммуникационной сети "Интернет", необходимых для освоения дисциплины**

Каждый обучающийся в течение всего периода обучения обеспечен индивидуальным неограниченным доступом к одной или нескольким электроннобиблиотечным системам и к электронной информационно-образовательной среде университета (http://e-dgunh.ru). Электронно-библиотечная система и электронная информационно-образовательная среда обеспечивает возможность доступа обучающегося из любой точки, в которой имеется доступ к информационнотелекоммуникационной сети "Интернет", как на территории университета, так и вне ее.

Для самостоятельного изучения материала и ознакомления с регламентирующими документами и текущей практикой в области электронной коммерции, рекомендуется использовать следующие Интернет-ресурсы:

- 1. https://www.intuit.ru/
- 2. http://citforum.ru/
- 3. https://habrahabr.ru/
- 4. http://stackoverflow.com/
- 5. http://www.devbusiness.ru /
- 6. https://www.itweek.ru/
- 7. http://www.consultant.ru/
- 8. http://Standartgost.ru

### **Раздел 7. Перечень лицензионного программного обеспечения, информационных справочных систем и профессиональных баз данных**

### **7.1. Лицензионное и свободно распространяемое программное обеспечение, в том числе отечественного производства:**

- Windows 10
- − Microsoft Office Professional
- − Adobe Acrobat Reader DC
- − VLC Media player

− 7-zip

### **7.2. Перечень информационных справочных систем:**

информационно справочная система "Консультант Плюс".

### **7.3. Перечень профессиональных баз данных:**

Единый реестр субъектов малого и среднего предпринимательства (https://ofd.nalog.ru/);

− Единый реестр Минкомсвязироссийских программ для электронных вычислительных машин и баз данных (https://reestr.minsvyaz.ru/rules/);

- − http://Standartgost.ru Открытая база ГОСТов
- − Научная электронная библиотека(https://elibrary.ru/ и др.)

### **Раздел 8. Описание материально-технической базы, необходимой для осуществления образовательного процесса по дисциплине**

Для преподавания дисциплины «Электронная коммерция» используются следующие специальные помещения **–** учебные аудитории:

**Учебная аудитория для проведения учебных занятий № 4.10 (Россия, Республика Дагестан, 367008, г. Махачкала, ул. Джамалутдина Атаева, дом 5, учебный корпус № 2 литер «В»)** 

### *Перечень основного оборудования:*

Комплект специализированной мебели.

Доска меловая.

Набор демонстрационного оборудования: проектор, персональный компьютер (моноблок) с доступом к сети Интернет и корпоративной сети университета, ЭБС «Университетская библиотека ONLINE» (www.biblioclub.ru), ЭБС «ЭБС Юрайт» (www.urait.ru).

### *Перечень учебно-наглядных пособий***:**

Комплект наглядных материалов (баннеры, плакаты);

Комплект электронных иллюстративных материалов (презентации, видеоролики).

**Компьютерный класс, учебная аудитория для проведения учебных занятий № 4.2 (Россия, Республика Дагестан, 367008, г. Махачкала, ул. Джамалутдина Атаева, дом 5, учебный корпус № 2 литер «В»)** 

### *Перечень основного оборудования:*

Комплект специализированной мебели.

Доска меловая.

Набор демонстрационного оборудования: проектор, акустическая система.

Персональные компьютеры с доступом к сети Интернет и корпоративной сети

университета, ЭБС «Университетская библиотека ONLINE» (www.biblioclub.ru), ЭБС «ЭБС Юрайт» (www.urait.ru) – 20 ед.

### *Перечень учебно-наглядных пособий***:**

Комплект наглядных материалов (баннеры, плакаты);

Комплект электронных иллюстративных материалов (презентации, видеоролики).

**Помещение для самостоятельной работы № 4.5 (Россия, Республика Дагестан, 367008, г. Махачкала, ул. Джамалутдина Атаева, дом 5, учебный корпус № 2 литер «В»)**

### *Перечень основного оборудования***:**

- Персональные компьютеры с доступом к сети «Интернет» и в электронную информационно-образовательную среду – 19 ед.

**Помещение для самостоятельной работы № 1-1 (Россия, Республика Дагестан, 367008, г. Махачкала, ул. Джамалутдина Атаева, дом 5, учебный корпус № 1)** 

### *Перечень основного оборудования:*

- Персональные компьютеры с доступом к сети «Интернет» и в электронную информационно-образовательную среду – 60 ед.

### **Раздел 9. Образовательные технологии**

При освоении дисциплины «Электронная коммерция» используются следующие образовательные технологии:

− Проблемная лекция – изложение материала, предполагающее постановку проблемных и дискуссионных вопросов, связанных с моделями электронного бизнеса, платежными системами в Интернет, комплексом электронного маркетинга.

Кейс-метод («метод кейсов», «кейс-стади») – для выработки навыков и умений по выявлению проблемной зоны и принятия организационно - управленческих решений.

− Лабораторная работа – организация учебной работы с реальными материальными и информационными объектами, экспериментальная работа с аналоговыми моделями реальных объектов.

Практическое занятие – для выработки навыков и умений по решению вопросов продвижения инновационных программно-информационных продуктов и услуг.

Внеаудиторная работа в форме обязательных консультаций и индивидуальных занятий со студентами (помощь в понимании тех или иных моделей и концепций, подготовка рефератов и эссе, а также тезисов для студенческих конференций и т.д.).

− Применение современных образовательных технологий при проведении практических занятий позволяет оптимально соединить теорию с практикой, эффективно использовать время учебного занятия и получить высокие качественные образовательные результаты.

### **Лист актуализации рабочей программы дисциплины**

### **«Электронная коммерция»**

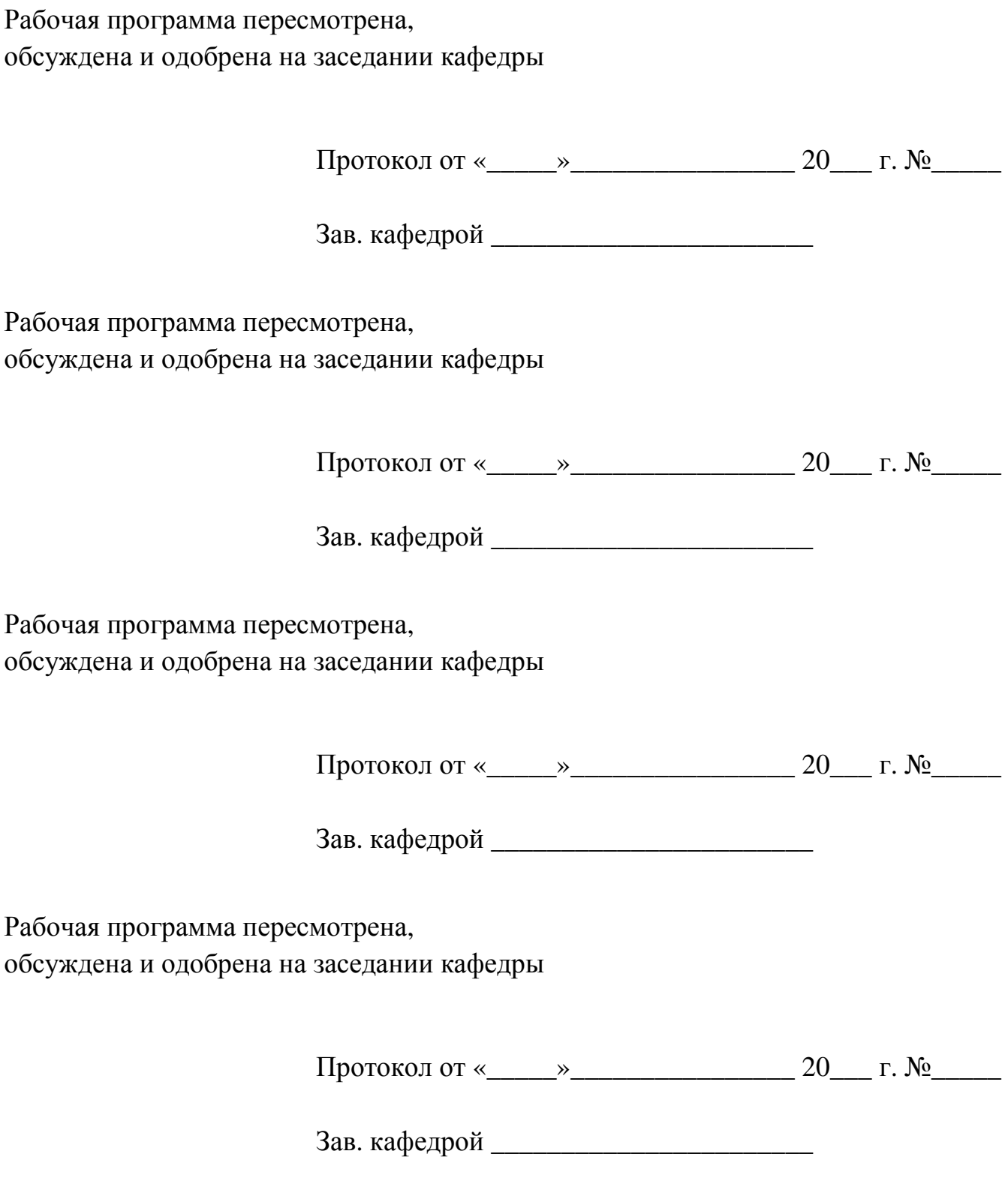